# TOOVIL 公交K907路的时间表和线路图

# BK907路 山东农业工程学院 アイトランド アジャルト [下载](https://moovitapp.com/index/api/onelink/3986059930?pid=Web_SEO_Lines-PDF&c=Footer_Button&is_retargeting=true&af_inactivity_window=30&af_click_lookback=7d&af_reengagement_window=7d&GACP=v%3D2%26tid%3DG-27FWN98RX2%26cid%3DGACP_PARAM_CLIENT_ID%26en%3Dinstall%26ep.category%3Doffline%26ep.additional_data%3DGACP_PARAM_USER_AGENT%26ep.page_language%3Dzh-cn%26ep.property%3DSEO%26ep.seo_type%3DLines%26ep.country_name%3D%25E4%25B8%25AD%25E5%259B%25BD%26ep.metro_name%3D%25E6%25B5%258E%25E5%258D%2597&af_sub4=SEO_other&af_sub8=%2Findex%2Fzh-cn%2Fline-pdf-Jinan___%25E6%25B5%258E%25E5%258D%2597-5475-1186030-741544&af_sub9=View&af_sub1=5475&af_sub7=5475&deep_link_sub1=5475&deep_link_value=moovit%3A%2F%2Fline%3Fpartner_id%3Dseo%26lgi%3D741544%26add_fav%3D1&af_dp=moovit%3A%2F%2Fline%3Fpartner_id%3Dseo%26lgi%3D741544%26add_fav%3D1&af_ad=SEO_other_K907%E8%B7%AF_%E5%B1%B1%E4%B8%9C%E5%86%9C%E4%B8%9A%E5%B7%A5%E7%A8%8B%E5%AD%A6%E9%99%A2_%E6%B5%8E%E5%8D%97_View&deep_link_sub2=SEO_other_K907%E8%B7%AF_%E5%B1%B1%E4%B8%9C%E5%86%9C%E4%B8%9A%E5%B7%A5%E7%A8%8B%E5%AD%A6%E9%99%A2_%E6%B5%8E%E5%8D%97_View)App

公交K907((山东农业工程学院))共有2条行车路线。工作日的服务时间为: (1) 山东农业工程学院: 06:00 - 18:00(2) 汽车东: 06:00 - 17:00 使用Moovit找到公交K907路离你最近的站点,以及公交K907路下班车的到站时间。

#### 方向**:** 山东农业工程学院

20 站 [查看时间表](https://moovitapp.com/jinan___%E6%B5%8E%E5%8D%97-5475/lines/K907%E8%B7%AF/741544/3241106/zh-cn?ref=2&poiType=line&customerId=4908&af_sub8=%2Findex%2Fzh-cn%2Fline-pdf-Jinan___%25E6%25B5%258E%25E5%258D%2597-5475-1186030-741544&utm_source=line_pdf&utm_medium=organic&utm_term=%E5%B1%B1%E4%B8%9C%E5%86%9C%E4%B8%9A%E5%B7%A5%E7%A8%8B%E5%AD%A6%E9%99%A2)

二环东路工业南路

二环东路花园路

全福立交桥南

零点立交南

马家店

大吴

桑梓店镇政府北

桑梓店西

裕兴化工

园林场

国科国际

盖世物流

永锋集团

齐河开发区

贵和华城

齐河造纸厂

晏婴路

中医院

实验中学

山东农业工程学院

#### 公交**K907**路的时间表

往山东农业工程学院方向的时间表

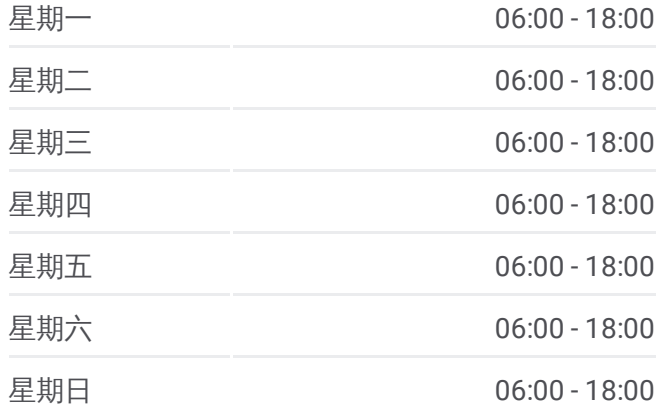

#### 公交**K907**路的信息

方向**:** 山东农业工程学院 站点数量**:** 20 行车时间**:** 60 分 途经站点**:**

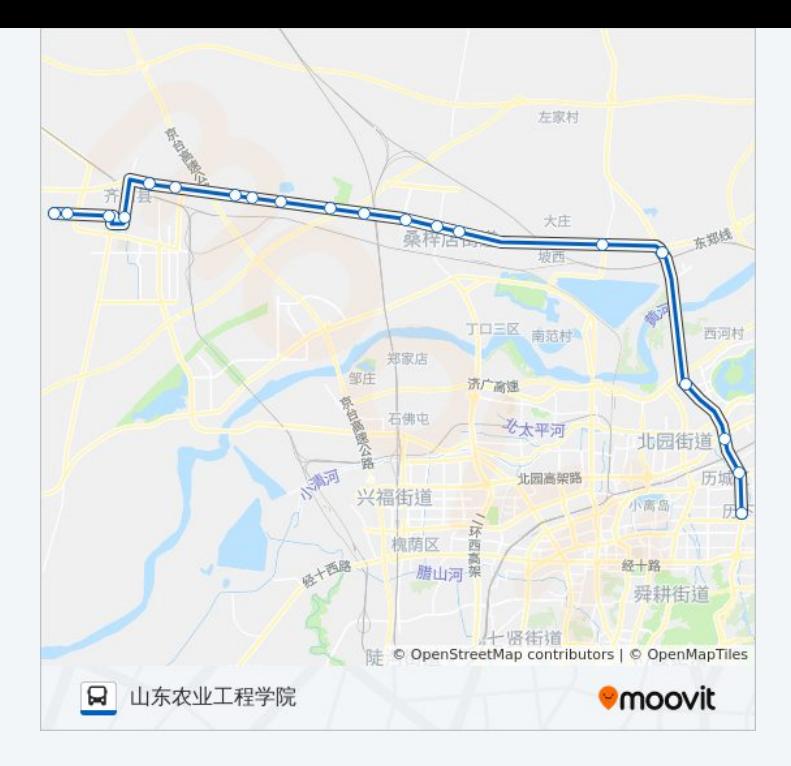

## 方向 **:** 汽车东 1 8 站

[查看时间表](https://moovitapp.com/jinan___%E6%B5%8E%E5%8D%97-5475/lines/K907%E8%B7%AF/741544/3241105/zh-cn?ref=2&poiType=line&customerId=4908&af_sub8=%2Findex%2Fzh-cn%2Fline-pdf-Jinan___%25E6%25B5%258E%25E5%258D%2597-5475-1186030-741544&utm_source=line_pdf&utm_medium=organic&utm_term=%E5%B1%B1%E4%B8%9C%E5%86%9C%E4%B8%9A%E5%B7%A5%E7%A8%8B%E5%AD%A6%E9%99%A2)

实验中学

中医院

齐河第二医院

贵和华城

齐河开发区

永锋集团

盖世物流

国科国际

园林场

裕兴化工

桑梓店西

桑梓店镇政府北

大吴

零点立交南

全福立交桥南

花园路中段

汽车东站

### 公交 **K 9 0 7**路的时间表

往汽车东方向的时间表

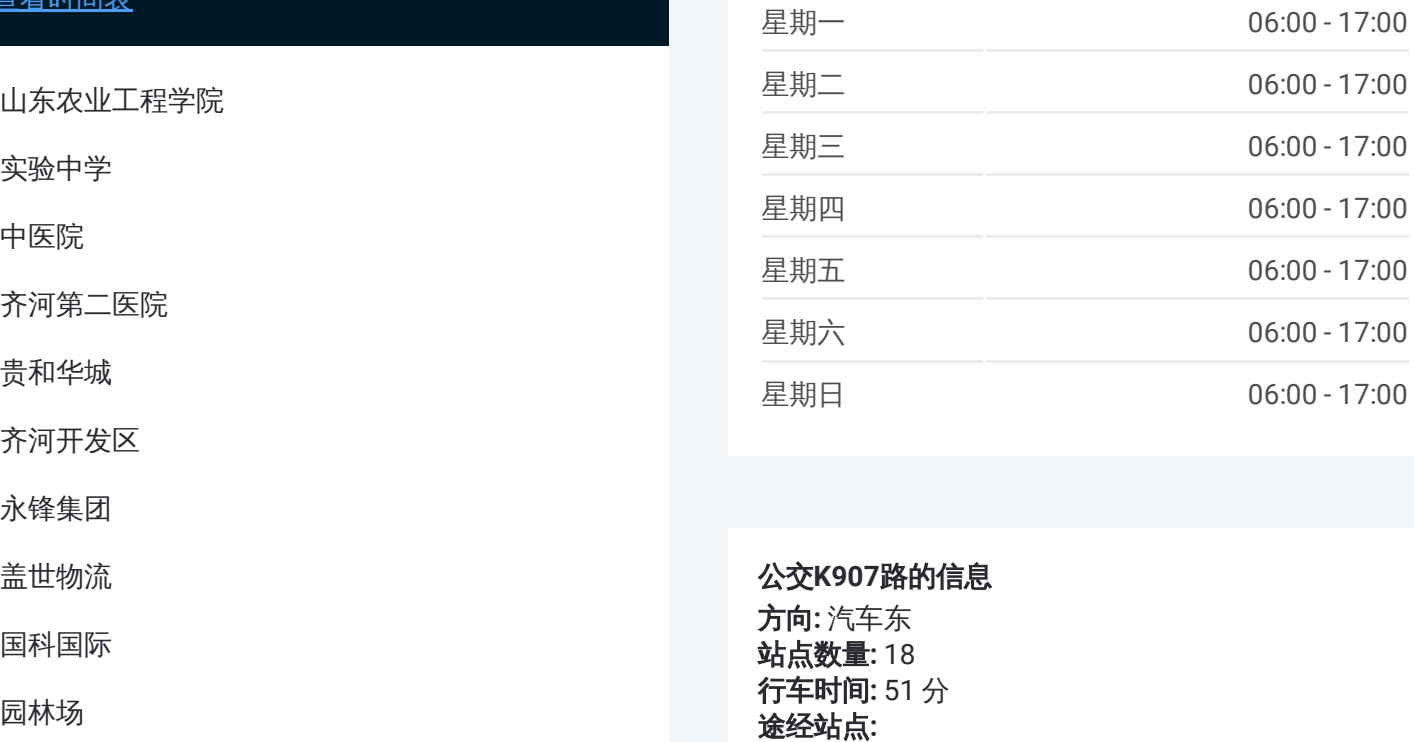

#### 公交 **K 9 0 7**路的信息

方向 **:** 汽车东 **站点数量:**18 **行车时间:** 51 分 途经站点

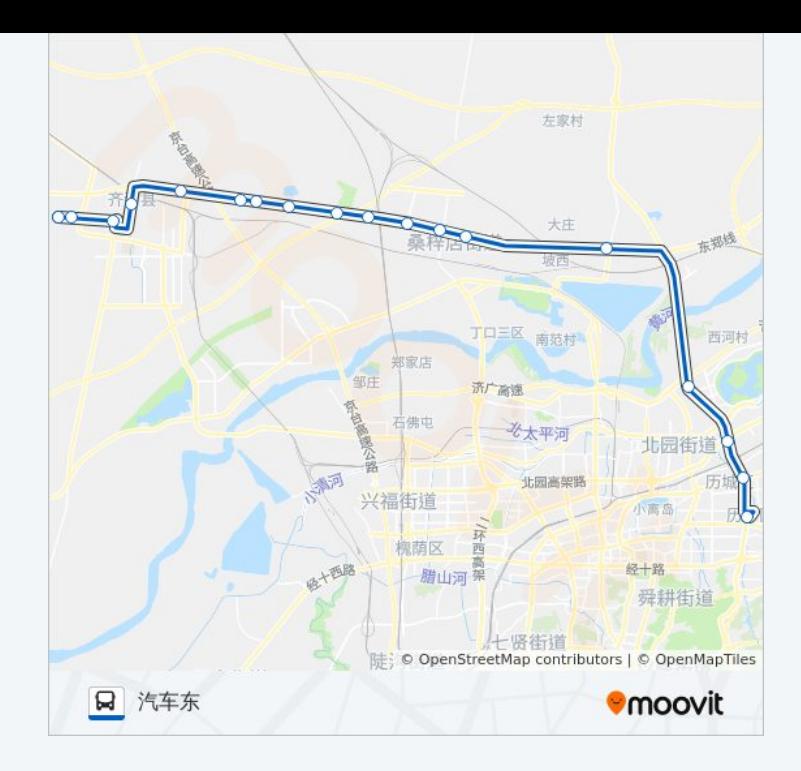

你可以在moovitapp.com下载公交K907路的PDF时间表和线路图。使用 Moovit[应用程式](https://moovitapp.com/jinan___%E6%B5%8E%E5%8D%97-5475/lines/K907%E8%B7%AF/741544/3241106/zh-cn?ref=2&poiType=line&customerId=4908&af_sub8=%2Findex%2Fzh-cn%2Fline-pdf-Jinan___%25E6%25B5%258E%25E5%258D%2597-5475-1186030-741544&utm_source=line_pdf&utm_medium=organic&utm_term=%E5%B1%B1%E4%B8%9C%E5%86%9C%E4%B8%9A%E5%B7%A5%E7%A8%8B%E5%AD%A6%E9%99%A2)查询济南的实时公交、列车时刻表以及公共交通出行指南。

关于[Moovit](https://editor.moovitapp.com/web/community?campaign=line_pdf&utm_source=line_pdf&utm_medium=organic&utm_term=%E5%B1%B1%E4%B8%9C%E5%86%9C%E4%B8%9A%E5%B7%A5%E7%A8%8B%E5%AD%A6%E9%99%A2&lang=en) · MaaS[解决方案](https://moovit.com/maas-solutions/?utm_source=line_pdf&utm_medium=organic&utm_term=%E5%B1%B1%E4%B8%9C%E5%86%9C%E4%B8%9A%E5%B7%A5%E7%A8%8B%E5%AD%A6%E9%99%A2) · [城市列表](https://moovitapp.com/index/zh-cn/%E5%85%AC%E5%85%B1%E4%BA%A4%E9%80%9A-countries?utm_source=line_pdf&utm_medium=organic&utm_term=%E5%B1%B1%E4%B8%9C%E5%86%9C%E4%B8%9A%E5%B7%A5%E7%A8%8B%E5%AD%A6%E9%99%A2) · Moovit社区

© 2024 Moovit - 保留所有权利

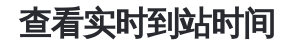

**EXAMPLE DESCRIPTION**  $\sum_{\text{Web App}}$   $\left(\bigstar\right)$  App Store